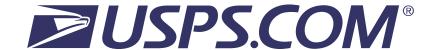

# Informed Delivery API Update

Release Notes

Scheduled Deployment Date: April 28th, 2022

# Table of Contents

| 1   | Introduction3                            |  |
|-----|------------------------------------------|--|
| 2   | Overview of Updates/New Features         |  |
| 3   | What's New                               |  |
| 3.1 | All Requests – New Element Required5     |  |
| 3.2 | IDCreateCampaignRequest                  |  |
| 3.3 | IDAddBarcodeRequest                      |  |
| 3.4 | IDEDITCAMPAIGNREQUEST – New Feature      |  |
| 3.5 | IDQueryCampaignRequest – New Feature     |  |
| 3.6 | IDCANCELCAMPAIGNREQUEST – NEW FEATURE    |  |
| 3.7 | IDDeleteCampaignRequest – New Feature    |  |
| 3.8 | IDServerErrorResponse – New Error Format |  |
| 4   | History of Releases                      |  |

## 1 Introduction

Informed Delivery (ID) will deploy an API update on Thursday, April 28th, 2022; therefore, the Informed Delivery API will not be available between 6:00 pm and 11:59 pm EST on this date and any transactions submitted during this time will not be processed.

#### Please do not submit any transactions during this maintenance period.

This document outlines the ID API changes and updates included in the new XML schemas v4.0.1 that will become effective on April 29th, 2022.

NOTE: It is strongly recommended that integrators validate all requests using the provided ID API XML Schemas v4.0.1. This will ensure that all required elements are present and in the correct order.

# 2 Overview of Updates/New Features

| Update                  | Update Description                                                                                                    |
|-------------------------|----------------------------------------------------------------------------------------------------|
| All Requests            | Addition of new <targetapi></targetapi> element – must be populated with "Package" to submit Package Campaigns                                                        |
| IDCreateCampaignRequest | The <ridealongimage> and <ridealongtargeturl> tags were updated to a capital A in the word Along to match IDEditCampaignRequest</ridealongtargeturl></ridealongimage> |
| IDEditCampaignRequest   | New Feature – Edit existing campaigns in Submitted status                                                                                                    |
| IDQueryCampaignRequest  | New Feature – Query lists of campaigns (collections) or campaign details for a single campaign                                                                        |
| IDCancelCampaignRequest | New Feature – Cancel existing campaigns in Active status                                                                                                    |
| IDDeleteCampaignRequest | New Feature – Delete existing campaigns in Submitted or Inactive status                                                                                               |

.

## 3 What's New

The following details the ID API updates to be released on April 28th, 2022.

#### 3.1 All Requests – New Element Required

There is a new required element that needs to be included in all API requests and must be added as the first element in the request.

For packages, this new element should be populated as follows: <TargetAPI>Package</TargetAPI>. It is used to indicate that you are submitting a package campaign and will instruct the API to validate your request using package rules.

Please note the request will fail with the error below if this new element is missing, misspelled or contains a case error ("package" instead of "Package," for example).

#### Sample:

```
<IDServerErrorResponse>
<TimeStamp>2022-04-27T01:16:15.889+00:00</TimeStamp>
<Status>-2147221202</Status>
<Error>WebtoolsCommon</Error>
<Message><![CDATA[The element &#39;IDCreateCampaignRequest&#39; has invalid child element &#39;LoginName&#39;. List of possible elements expected: &#39;TargetAPI&#39;.]]></Message>
<Path/>
</IDServerErrorResponse>
```

See the API Technical Specifications Guide v4.0.1 for more information.

### 3.2 IDCreateCampaignRequest

The <RidealongImage> tag has been changed to <RideAlongImage> to be consistent with other tags and messages.

The <RidealongTargetURL> tag has been changed to <RideAlongTargetURL> to be consistent with other tags and messages.

See the API Technical Specifications Guide v4.0.1 for more information.

### 3.3 IDAddBarcodeRequest

There are no changes to this API.

## 3.4 IDEditCampaignRequest – New Feature

This new API allows integrators to edit specific campaign data elements depending on the Campaign Type and Status. See the API Technical Specifications Guide v4.0.1 for more information.

#### 3.5 IDQueryCampaignRequest – New Feature

This new API allows integrators to query a single campaign using the USPSCampaignId or a collection of campaigns using an ADHoc or EZSearch feature. See the API Technical Specifications Guide v4.0.1 for more information.

#### 3.6 IDCancelCampaignRequest – New Feature

This new API allows integrators to cancel existing campaigns in Active status. See the API Technical Specifications Guide v4.0.1 for more information.

#### 3.7 IDDeleteCampaignRequest – New Feature

This new API allows integrators to delete existing campaigns in Submitted or Inactive status. See the API Technical Specifications Guide v4.0.1 for more information.

#### 3.8 IDServerErrorResponse – New Error Format

All server-side errors now have a new response structure and schema - IDServerErrorResponse. This new format replaces the WebToolsBasicErrorResponse and is included in the new v4.0.1 XML schemas. See below sample:

```
<IDServerErrorResponse>
    <TimeStamp>2022-04-27T01:16:15.889+00:00</TimeStamp>
    <Status>-2147221202</Status>
    <Error>WebtoolsCommon</Error>
    <Message><![CDATA[The element &#39;IDCreateCampaignRequest&#39; has invalid child element &#39;LoginName&#39;. List of possible elements expected: &#39;TargetAPI&#39;.]]></Message>
    <Path/>
    </IDServerErrorResponse>
```

See the API Technical Specifications Guide v4.0.1 for more information.

# 4 History of Releases

| Release Date                  | Notable Updates/Changes                                                                                                    |
|-------------------------------|----------------------------------------------------------------------------------------------------|
| April 28 <sup>th</sup> , 2022 | <ul> <li>Addition of new <targetapi> element</targetapi></li> <li>Change to <ridealongimage> and <ridealongtargeturl> element names</ridealongtargeturl></ridealongimage></li> </ul> |
|                               | New Features                                                                                                    |
|                               | <ul> <li>Addition of Edit, Query, Delete and Cancel APIs</li> <li>Addition of new IDServerErrorResponse for server-side errors</li> </ul>                                            |
|                               |                                                                                                    |
|                               |                                                                                                    |
|                               |                                                                                                    |
|                               |                                                                                                    |
|                               |                                                                                                    |